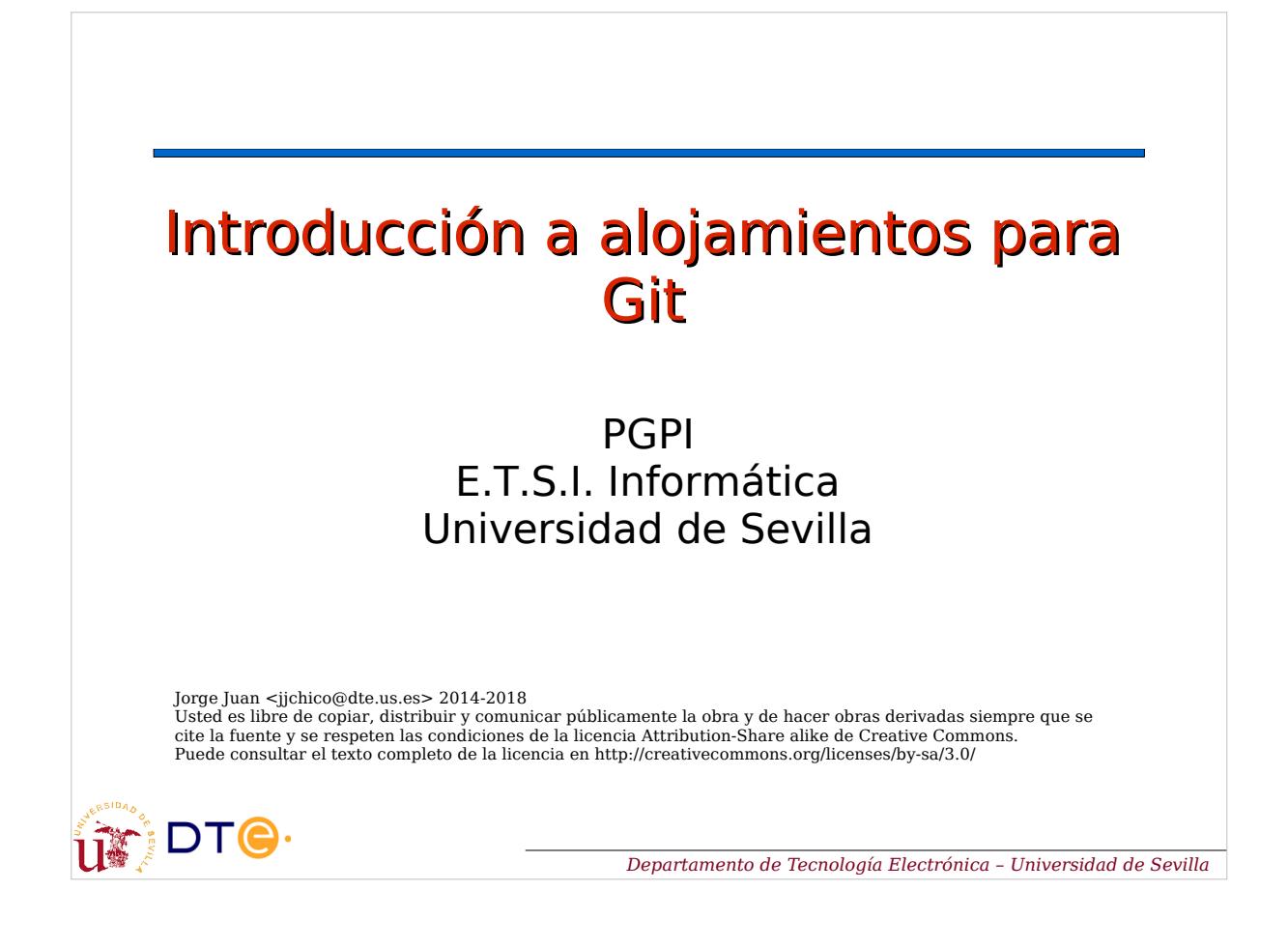

# Contenidos

- Servicios de alojamiento Git
- Repositorios públicos y privados
- Crear un repositorio
- Contribuir a un proyecto
- Flujos de trabajo

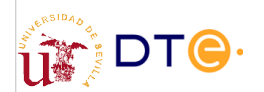

## Servicios de alojamiento

- Proporcionan repositorios remotos
- Servicios adicionales
	- Gestión vía web
	- Control de permisos
	- Wiki/web del proyecto
	- Descarga de archivos/paquetes
- Ejemplos: Github, Bitbucket, Gitlab, etc.

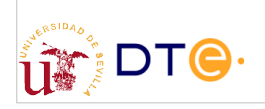

*Departamento de Tecnología Electrónica – Universidad de Sevilla*

# Servicios de alojamiento

- Github
	- Gratis: infinitos repos públicos, seguimiento de errores
	- De pago: repos privados, servicios adicionales
- Bitbucket
	- Gratis: infinitos repositorios públicos o privados, grupos de hasta 5 miembros.
	- De pago: gestión de grupos, servicios adicionales
- Gitlab
	- Gratis: infinitos repositorios públicos o privados, infinitos colaboradores.
	- De pago: servicios adicionales
	- Basado en software libre

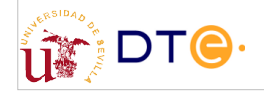

# Servicios de alojamiento (planes gratuitos en 2016)

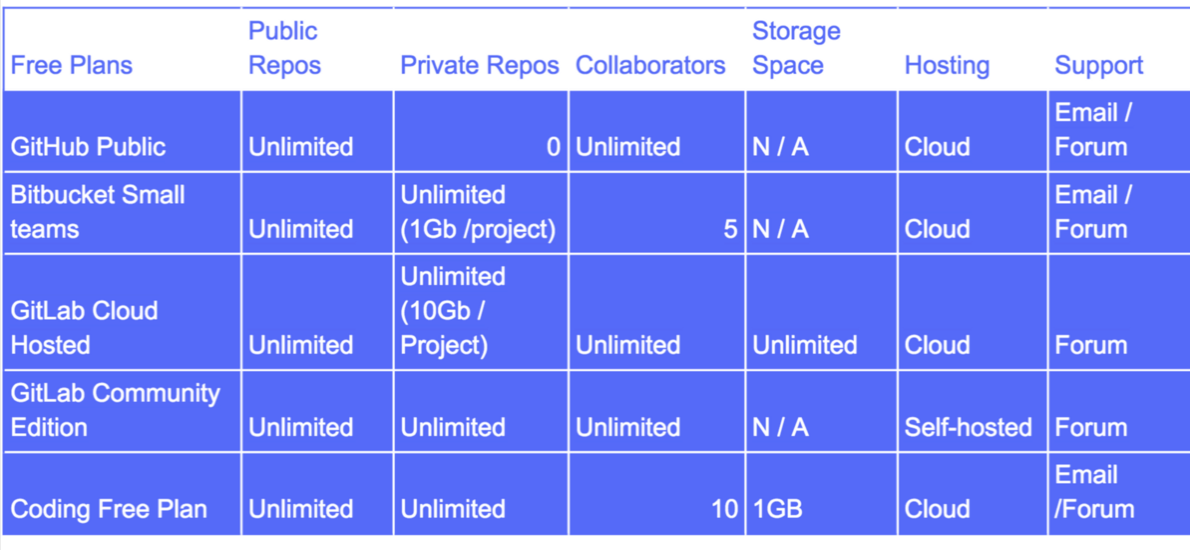

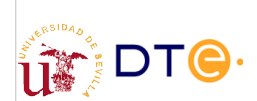

Fuente: https://medium.com/flow-ci/github-vs-bitbucket-vs-gitlab-vs-coding-7cf2b43888a1#.6e3db8cp1

*Departamento de Tecnología Electrónica – Universidad de Sevilla*

# Servicios de alojamiento

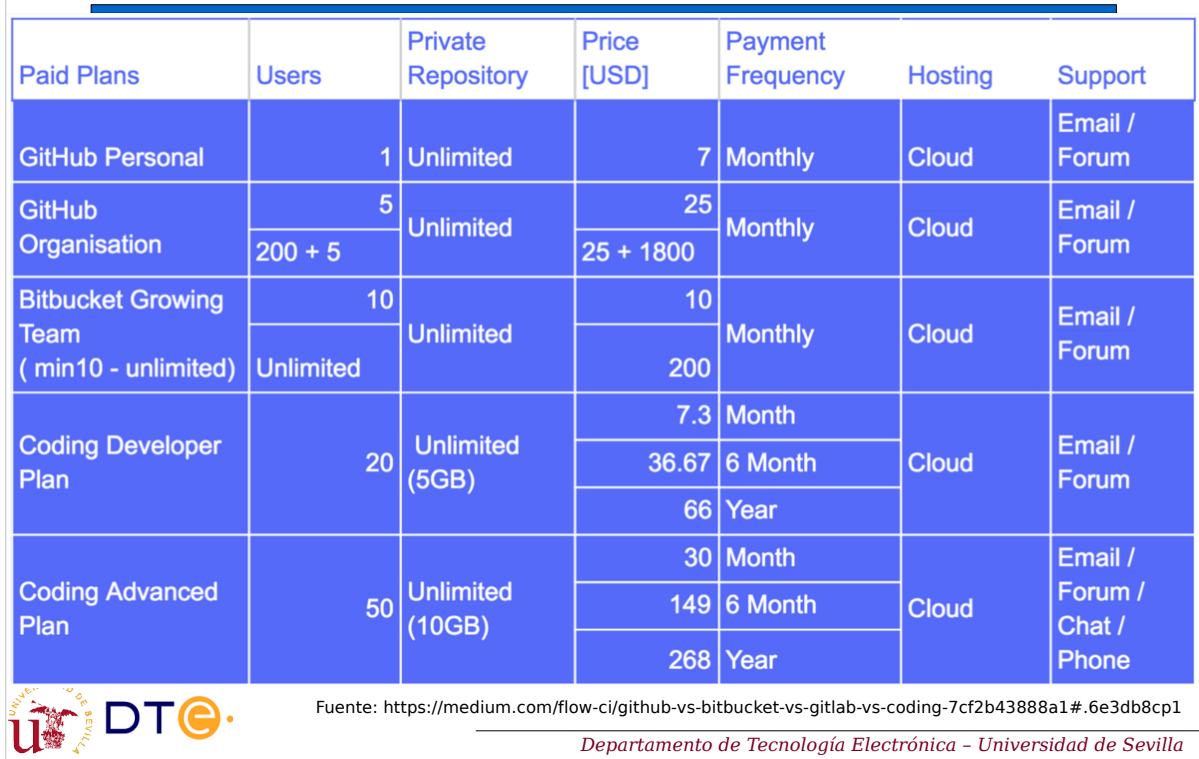

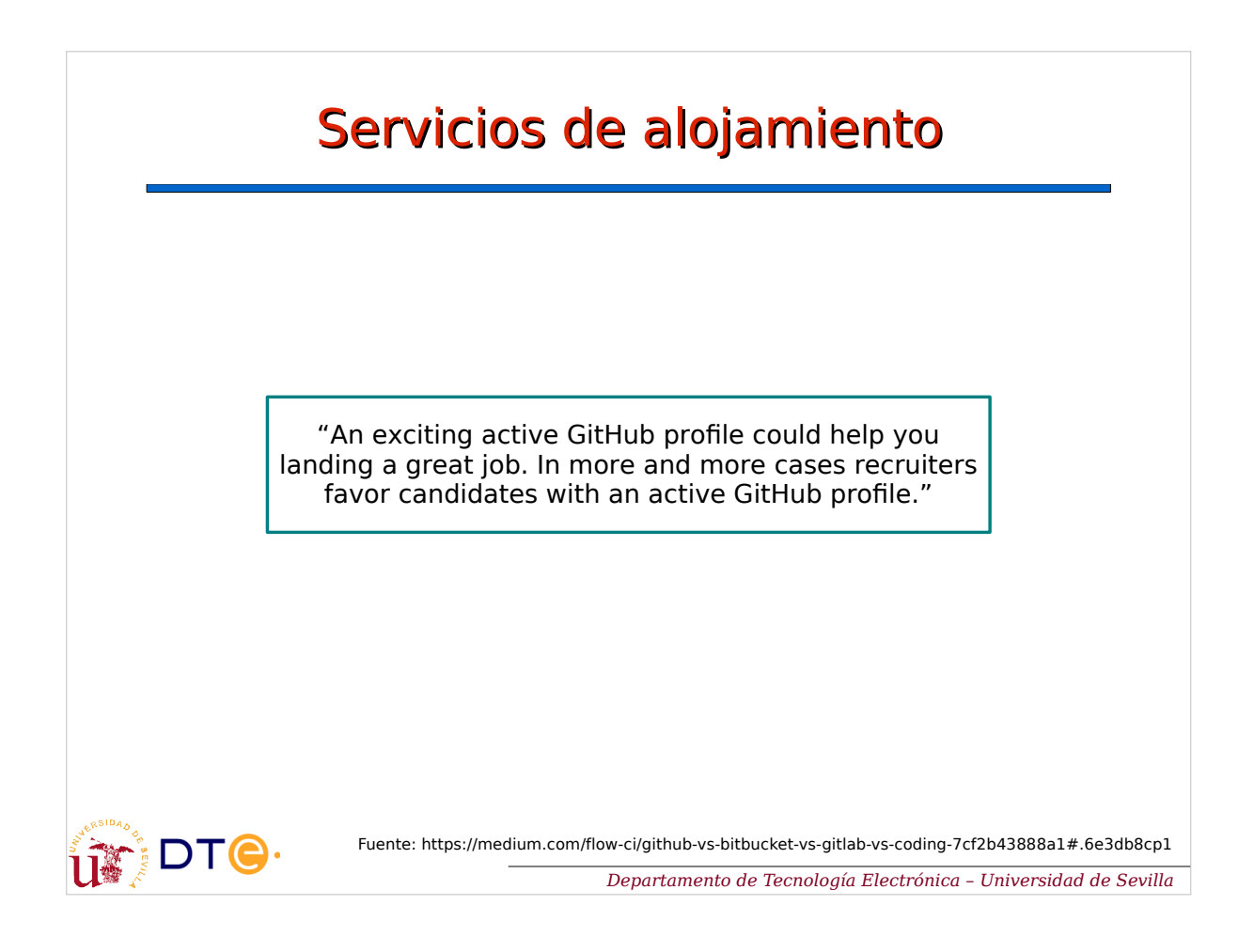

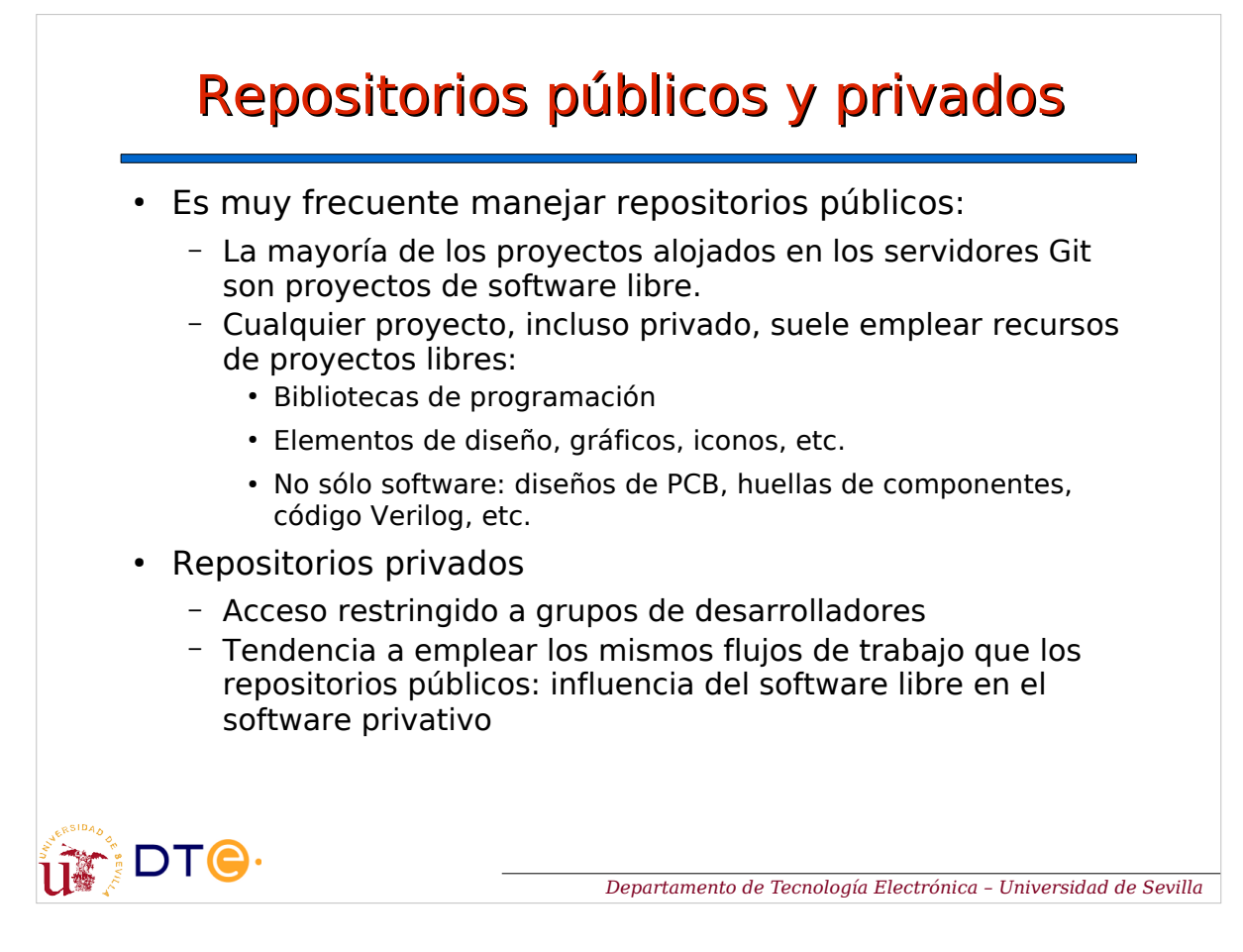

### Requisitos de repositorios públicos (también mayoría de privados)

- Identificar claramente al autor o autores.
- Documentación mínima: descripción general del proyecto – README.txt, README.md
- Establecer o informar claramente de la licencia aplicada al proyecto.
- Establecer claramente las reglas para contribuir al proyecto (si es que se aceptan contribuciones).
	- Ej: en README.md o CONTRIBUTING.md

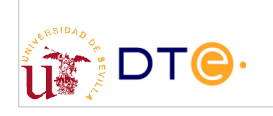

*Departamento de Tecnología Electrónica – Universidad de Sevilla*

## Crear un nuevo proyecto

- Proyecto totalmente nuevo
	- Crear en servicio de repositorios
	- Clonar localmente
- Proyecto local existente
	- Crear repositorio remoto
	- Añadir remoto al proyecto local
	- Enviar cambios (push)
- Los proveedores de repositorios dan instrucciones detalladas a la hora de crear/subir nuevos proyectos.

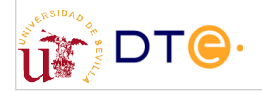

#### Contribuir a un proyecto: flujos de trabajo

- Los alojamientos Git facilitan el desarrollo de proyectos colaborativos al alojar en un sólo lugar los repositorios remotos de todos los desarrolladores.
- El servicio del proveedor (web) facilita muchas tareas:
	- Visualizar cambios de otros proyectos.
	- Copiar otros repositorios (fork).
	- Aportar cambios a otros proyectos.
	- Revisar y comentar los cambios propuestos.
	- Hacer seguimiento de errores, etc.

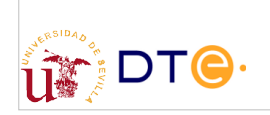

*Departamento de Tecnología Electrónica – Universidad de Sevilla*

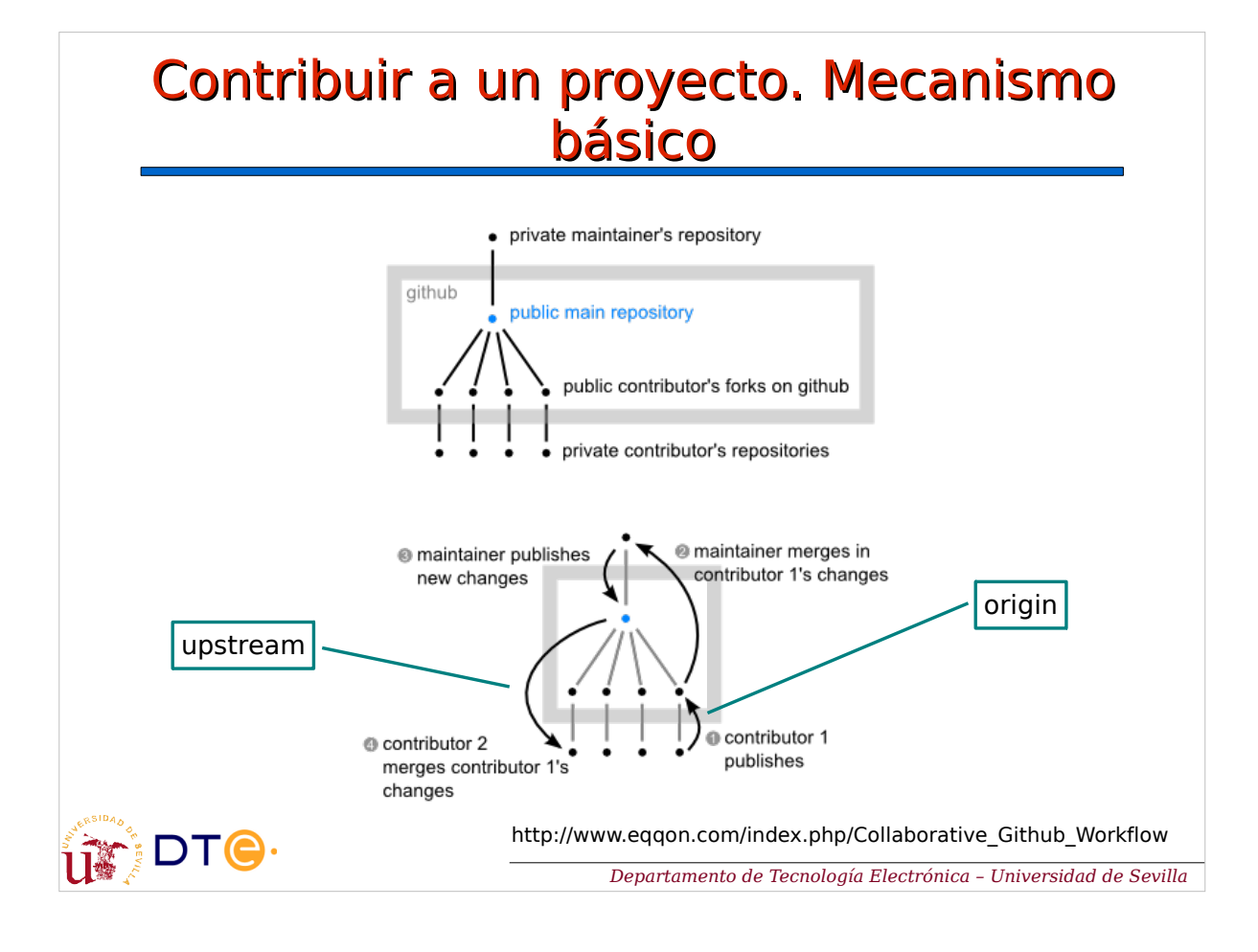

#### Flujos de trabajo • Cada proyecto colaborativo debe establecer un flujo de trabajo claro: – Facilitar la colaboración. – Evitar ramas obsoletas. – Mantener una base de código estable, etc. • Algunos flujos de trabajo: – Gitflow • Completo pero complejo. – GitHub flow • Simple y efectivo para proyectos no muy grandes. – GitLab flow • Similar a GitHub flow, con ramas específicas para despliegue y publicación de versiones. DT<sub>e</sub> *Departamento de Tecnología Electrónica – Universidad de Sevilla*

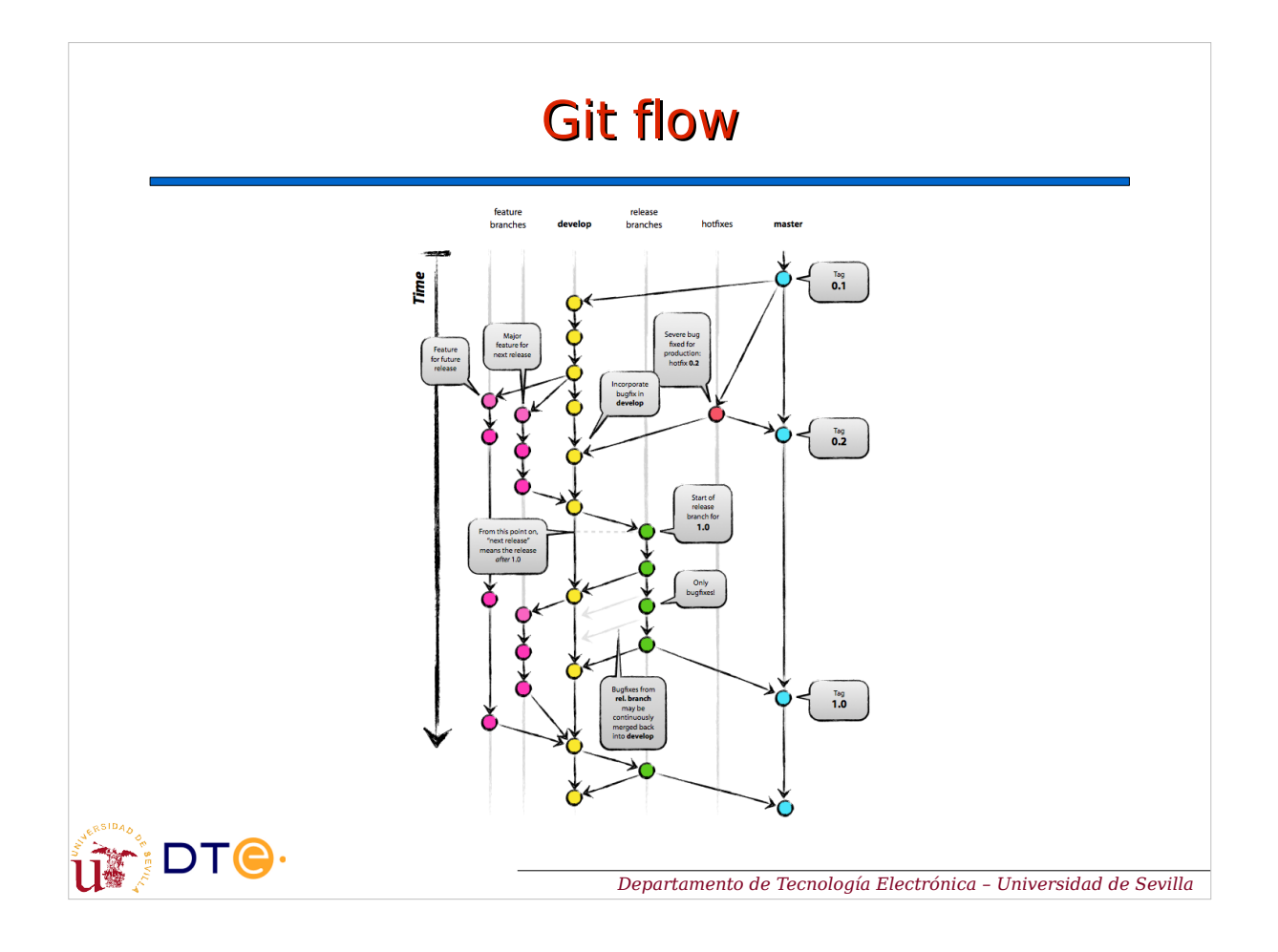

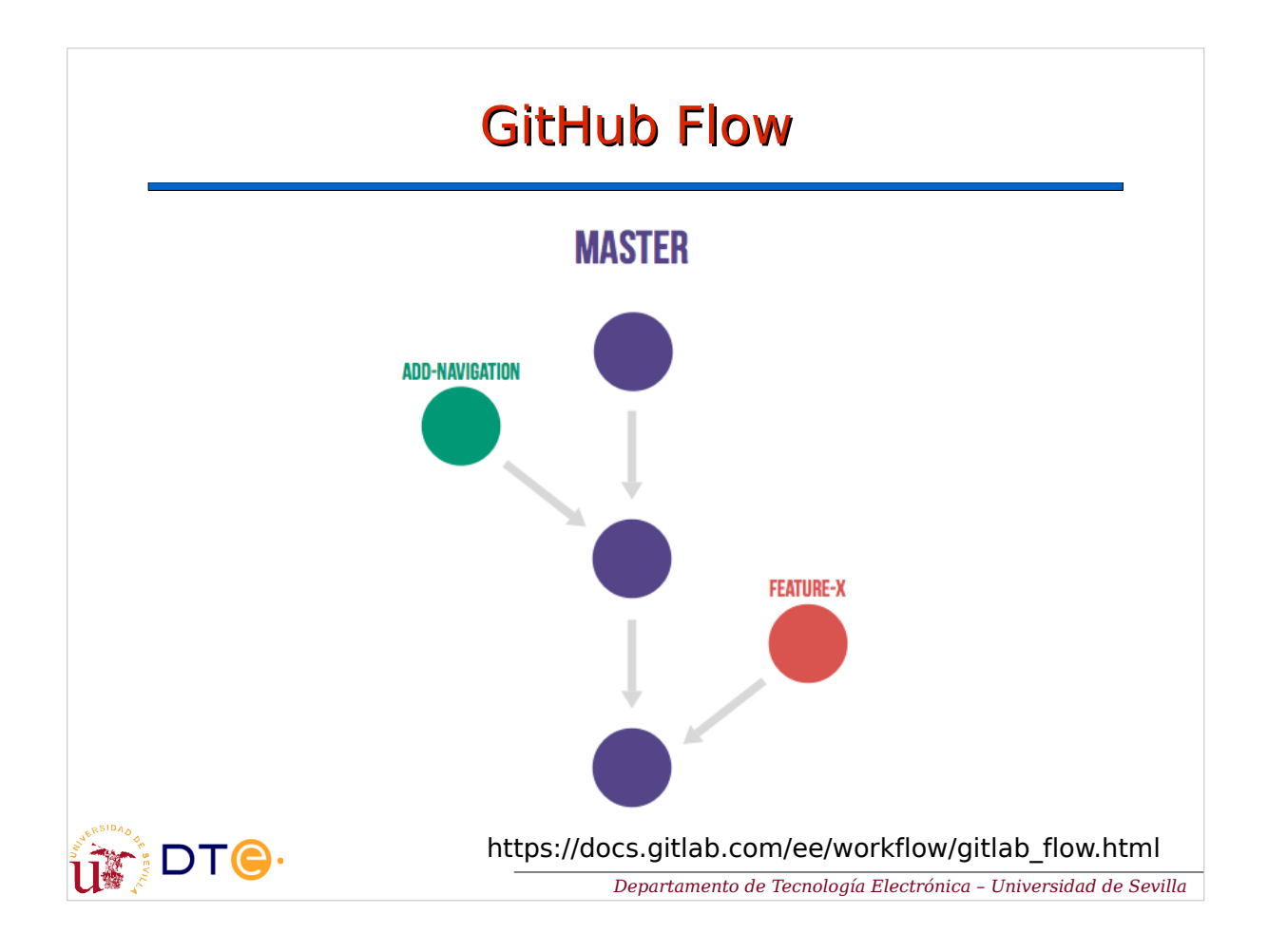

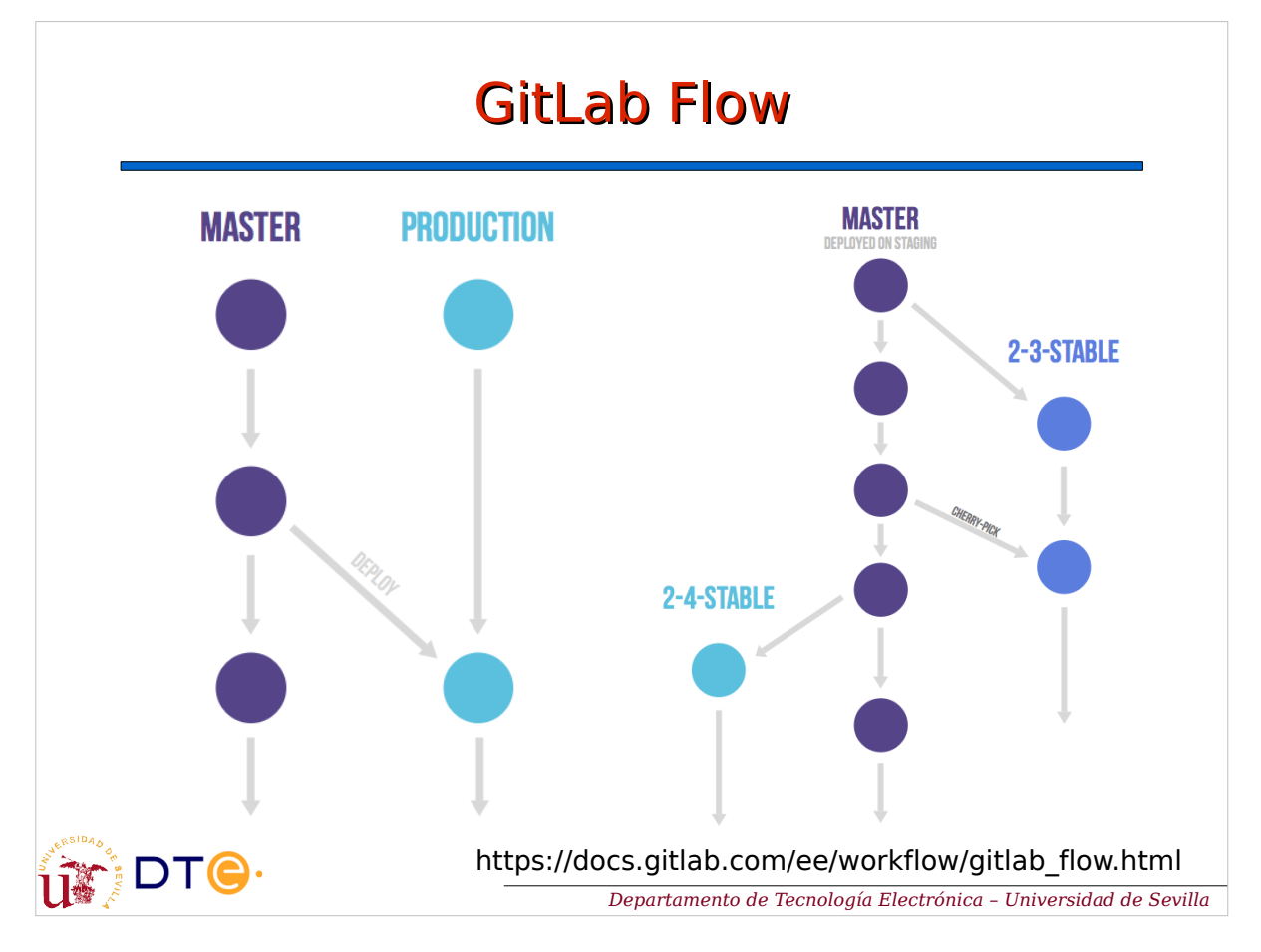